# **Photoshop CC 2015 Version 16 Crack With Serial Number Download [32|64bit]**

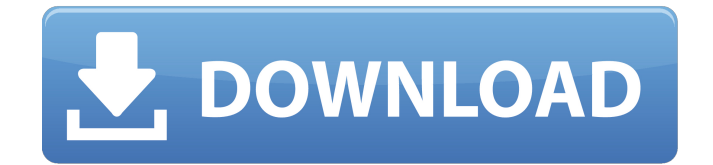

### **Photoshop CC 2015 Version 16 Crack Activator Download PC/Windows**

The list of tutorials on this book's companion Web site, at www.wiley.com/go/procolorlab, includes many tutorials that teach you how to use Photoshop's different features. You can also use Photoshop in the all-in-one environment. I cover using Photoshop in the all-in-one style in the upcoming section "Taking Your Photos with PS Elements." Preferably use the Photoshop CS family to do color image manipulation, at least as a first look at color from your camera. It has more features that help you identify and adjust color than the older CS4 and CS5 versions. Your camera also has filters that can help you bring out better color and detail from your photos. Cameras that use the Nikon Transfer software automatically apply some of these color filters to the images when you use their high-quality Nikon Transfer Pro software, as covered in Chapter 10. I cover the basics of using a separate application to view and work with images in the upcoming section "Taking Your Photos with PS Elements." Here's the bottom line: Regardless of how you edit color images, the most important thing is to always evaluate the image as a whole. There is no point in isolating a specific color that needs to be changed. You need to look at the whole image to see where the color needs adjustment, and then work up from there. Photoshop's Manage Palette Checker to Identify Color Issues The best way to identify and correct color in an image is to use Photoshop's Manage Palette feature. This feature enables you to choose your color in the image, track the colors in the image, and then see all the color changes in an easy-to-read table. You can see an example of this feature in Figure 5-3, which shows the blue-green screen. Your camera has many pre-set color profiles, and you can choose your camera's profile when you use Nikon Transfer Pro to export your images and when you import them into Photoshop. This option is covered in greater depth in Chapter 9. The basic idea is that the camera creates a profile for each of the colors in the image that enables the image to look like the camera recorded it. You can then import this color profile into Photoshop so that it looks like the camera recorded it. You can choose your camera's profile and do this conversion in the Develop module of the Bridge module of Photoshop. After you set the profile, you can

#### **Photoshop CC 2015 Version 16 Crack +**

The new version of Photoshop Elements is called Photoshop Elements 2019. The new version of Photoshop Elements has received the "Gesture Shot" and "Elements Experience" video filters and the new image processing modes for creating memes. Adobe's Photoshop Elements 2019 is available to download for free. What are the differences between Photoshop Elements and Photoshop? Photoshop is the premier image editing software among professionals, and Photoshop Elements is one of the most user-friendly Photoshop alternatives. However, Photoshop Elements does not contain all of the features of the original Photoshop. The features that are not included in Photoshop Elements are as follows: 3D tools and presets for creating 3D objects Ableton Live looping and MIDI effects Perspective distortion, which makes images look 3D and tilt-shift photos like camera lenses with adjustable f-stops You can get the full version of Photoshop, which includes most of the features of Photoshop Elements, for \$120 USD for one year. If you are an advanced user, you can use the trial version of Photoshop Elements which is free for one year. However, Adobe keeps changing the pricing of Photoshop Elements, including with the iOS app, where you can subscribe to the Photostock for \$59 per year. You can use Photoshop Elements 2019 for free if you have Adobe Creative Cloud, but it is only compatible with the new macOS Mojave operating system. What are the differences between Photoshop Elements 2019 and the previous versions? Adobe Photoshop Elements 2019 is the upgrade of the previous version of Photoshop Elements. It is a major upgrade that improves the overall workflow. Elements 2019 has new image processing modes and the new Blending Exposure Mode. There are also new Retouch Tools like the Red Eye Correction, Spot Healing Brush, and Spot Healing Brush tool. In Elements 2019, there are new video filters: Warp Photo and Warp Video, which lets you distort your videos Gesture Shot, which lets you apply different gestures to your images Elements Experience, which lets you create memes New Blending Modes and new tools for replacing colors There are also new, improved editing functions such as Kuler which lets you modify colors in the image and tints. These improved functions, such as the new non-destructive editing, non-linear editing and retouch tools are more intuitive to use and easier to learn a681f4349e

## **Photoshop CC 2015 Version 16**

Copper extraction from spent petroleum residua using sodium thiosulfate solutions. Sodium thiosulfate solutions are widely used in the industry for extraction of metals from aqueous solutions, such as caustic solutions of sodium hydroxide and sodium carbonate, pickling acids of acids and organic ligands such as phenols and ethylene glycols from spent sodium hydroxide solutions. The effect of sodium thiosulfate and sodium sulfide concentrations on the copper leaching from spent petroleum residuals were investigated. The results showed that the leaching behavior of copper was strongly influenced by sodium thiosulfate and sodium sulfide concentrations in the leaching solution. With the increase in sodium sulfide or sodium thiosulfate concentration, the leaching rate increased first, then, reached a maximum value, and decreased afterward. In the thiosulfate leaching process, the leaching rate was a function of the thiosulfate/residual metal ratio. The amount of Cu extracted was dependent on the initial Cu concentration. The extraction mechanism may be assumed to be the formation of hydrolytic complexes in which Cu was combined with sodium thiosulfate and water, and then be precipitated as the leaching solution was heated or neutralized. The metal-organic thiosulfate complex formed during the hydrolytic reactions was characterized by X-ray fluorescence, Fourier transform infrared spectroscopy, thermogravimetry and an X-ray diffractometer.President Donald Trump on Thursday predicted a quick loss for Republican Sen. Dean Heller in his race against a more-moderate challenger in Nevada. | Charles Rex Arbogast/AP Photo Trump calls Heller 'only possible exception' to Senate map President Donald Trump on Thursday predicted a quick loss for Nevada Republican Sen. Dean Heller in his race against a more-moderate challenger. "If the Democrats are successful in taking over the Senate, it will truly be a nightmare for Republicans & for the Country," Trump wrote on Twitter Thursday morning. "Dean Heller is the only possible exception, but even he should vote YES to tax cuts. Demorats want to raise your taxes - nearly 70%." Trump on Thursday also wrote that Sen. Joe Manchin (D-W.Va.) would be "easy" to defeat in West Virginia, where he is trailing and is considered a longshot for reelection. Heller, who is in a tough

#### **What's New in the?**

iços foram presos em Paris e no Líbano. Em 10 de junho, julho de 2017, o juiz federal Raquel Dodge determinou a prisão temporária de 19 integrantes do então candidato a presidente Jair Bolsonaro: o deputado federal Jair Bolsonaro (PSC-RJ), o deputado federal Carlos Bolsonaro (PSC-RJ), o deputado estadual Flavio Bolsonaro (PSC-RJ), o então senador Magno Malta (MDB-ES), o deputado federal Ronaldo Caiado (DEM-GO), o deputado federa Paulão (PT-SP), o deputado estadual Luizianne Lins (PT-CE) e o atual prefeito de Juiz de Fora (MG), em janeiro deste ano, e três integrantes do então PSL: o senador Major Olímpio (SP), o deputado federal Delegado Edson Moreira (MG) e o atual líder do Movimento dos Trabalhadores Sem-Teto (MTST) no Rio de Janeiro, Guilherme Boulos. Em junho, outro grupo de integrantes do PSL - que queria impedir Jair Bolsonaro de deixar o Partido - entrou com ação no STF para barrar a candidatura do político. Nesta segunda-feira, 26, o presidente Jair Bolsonaro chegou a São Paulo e participou de um encontro de militantes do PMDB no Centro de Convenções Cubas, em São Paulo. Ele ainda compareceu a um evento nesta terça-feira, em Curitiba (PR), e está prestes a participar de outro, na quinta. A segunda-feira, Bolsonaro disse, em entrevista ao G1, que não teme retaliação dos líderes da legenda e da base aliada no Congresso. — É imperativo o crescimento da democracia e até que a gente consiga ess

## **System Requirements For Photoshop CC 2015 Version 16:**

Memory: 256 MB RAM 256 MB RAM Video Card: DirectX 11 with Shader Model 5.0 DirectX 11 with Shader Model 5.0 OS: Windows Vista or 7 Windows Vista or 7 Recommended: 1024x768 or better display resolution 1024x768 or better display resolution Sound Card: DirectX Compatible Audio Output (headphones or a speaker system) There are several ways to contact me. Just e-mail me at scott@shawnworks.com. I usually reply within 24 hours. If I don't get back

Related links:

[http://www.sparepartsdiesel.com/upload/files/2022/06/Zy7S43OACx5kyv7PuML6\\_30\\_a445182cf817b52c9d8342522870f6a3](http://www.sparepartsdiesel.com/upload/files/2022/06/Zy7S43OACx5kyv7PuML6_30_a445182cf817b52c9d8342522870f6a3_file.pdf) [\\_file.pdf](http://www.sparepartsdiesel.com/upload/files/2022/06/Zy7S43OACx5kyv7PuML6_30_a445182cf817b52c9d8342522870f6a3_file.pdf)

<https://globe-med.com/adobe-photoshop-2022-version-23-0/>

[http://www.ubom.com/upload/files/2022/06/ozw8JxgmuTF3FqSj8A8A\\_30\\_a445182cf817b52c9d8342522870f6a3\\_file.pdf](http://www.ubom.com/upload/files/2022/06/ozw8JxgmuTF3FqSj8A8A_30_a445182cf817b52c9d8342522870f6a3_file.pdf) <https://elsm.ch/advert/adobe-photoshop-2021-version-22-4-3-crack-serial-number-activation-free/>

<https://damp-chamber-46171.herokuapp.com/eilealei.pdf>

[https://ictlife.vn/upload/files/2022/07/lkZJT4aoPC1L3gl3FGXG\\_01\\_1e97a3cb2e7c5549436094faf7065d8b\\_file.pdf](https://ictlife.vn/upload/files/2022/07/lkZJT4aoPC1L3gl3FGXG_01_1e97a3cb2e7c5549436094faf7065d8b_file.pdf)

<https://andamanconnections.com/wp-content/uploads/2022/07/michjes.pdf>

<http://bestclassified.in/wp-content/uploads/2022/06/undidep.pdf>

<https://www.planetneurodivergent.com/wp-content/uploads/2022/06/ballau.pdf>

<http://rbics.net/?p=1736>

<https://www.naatp.org/system/files/webform/Adobe-Photoshop-2022-Version-2311.pdf>

<https://www.greatescapesdirect.com/2022/06/photoshop-2022-version-23-0-1-activation-code-download-mac-win/>

[https://bfacer.s3.amazonaws.com/upload/files/2022/06/SItuMgXjThkIOQmFzCLu\\_30\\_a445182cf817b52c9d8342522870f6a3\\_](https://bfacer.s3.amazonaws.com/upload/files/2022/06/SItuMgXjThkIOQmFzCLu_30_a445182cf817b52c9d8342522870f6a3_file.pdf) [file.pdf](https://bfacer.s3.amazonaws.com/upload/files/2022/06/SItuMgXjThkIOQmFzCLu_30_a445182cf817b52c9d8342522870f6a3_file.pdf)

<https://pinballsarcadegames.com/advert/photoshop-cc-2019-keygen-exe-free-download-latest-2022/>

<https://www.optivet.com/sites/www.optivet.com/files/webform/photoshop-2022-version-2302.pdf>

<https://djolof-assurance.com/wp-content/uploads/2022/06/Photoshop.pdf>

<https://4j90.com/photoshop-cc-2015-version-16-keygen-exe-with-serial-key-2022-latest/>

<https://lacomfortair.com/photoshop-cc-2019-version-20-crack-serial-number-free-download/>

[https://www.tremont.maine.gov/sites/g/files/vyhlif3931/f/uploads/general\\_policies\\_of\\_bos\\_2020-07-20\\_1.pdf](https://www.tremont.maine.gov/sites/g/files/vyhlif3931/f/uploads/general_policies_of_bos_2020-07-20_1.pdf)

<https://www.symbiontonline.com/sites/default/files/webform/cover-letters/panrea857.pdf>